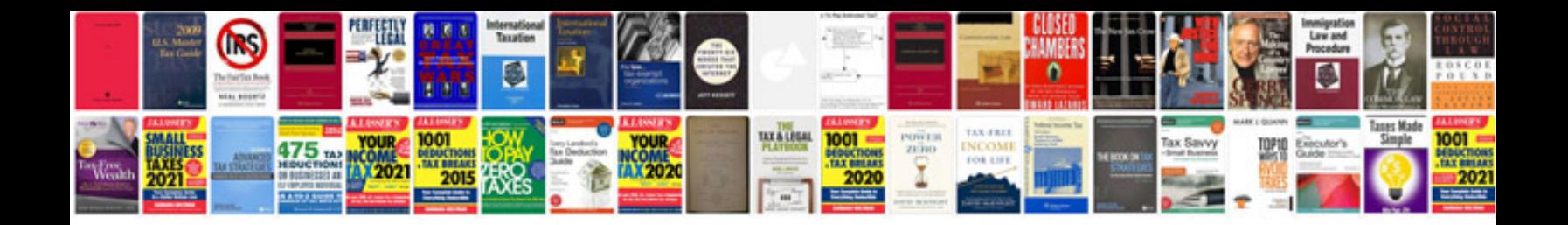

**Area perimeter and volume formulas**

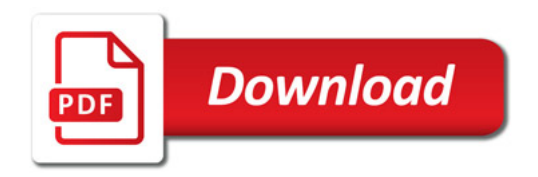

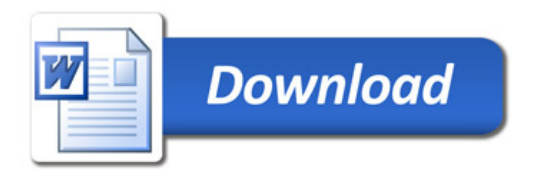